The copy filmed here has been reproduced thanks to the generosity of:

> McGill University Health Sciences Library Montreal

The images appeering here are tha bast quality possibia considaring tha condition and iagibiiity of tha original copy and in kaaping with tha filming contract apacifications.

Original copies in printad papar covara ara fllmad beginning with the front cover and anding on tha laat page with a printad or illustrated impression, or the beck cover when eppropriate. All other originei copiea ara filmed beginning on the first page with a printed or illustrated impression, and ending on the last page with a printed or illuatratad impression.

The lest recorded freme on each microfiche shell contein the symbol  $\rightarrow$  (meaning "CON-TINUED"), or the symbol  $\nabla$  (meening "END"), whichever applies.

Meps, plates, cherts, etc., mey be filmed et different reduction ratios. Those too large to be entirely included in one exposure ere filmed beginning in the upper left hend corner, left to right and top to bottom, es meny frames as required. The following diegrams illustrate the method:

L'axemplaira filmé fut raproduit grâce à la générosité da:

> **NcGill University** Health Sciences Library Montreal

Les images suivantes ont été reproduites evec le plus grand soin. compta tanu da la condition at da la nettaté da l'sxemplaire filmé, st en conformité avec las conditions du contrat de filmage.

Les exemplaires originaux dont la couverture en papier est imprimée sont filmés en commençent par la premier plat at en terminant soit par la darniére page qui comporte une empreinte d'imprassion ou d'illustration. soit par la second plat, selon la cas. Tous les autres exemplaires origineux sont filmés en commençent par le première page qui comporta une empreinte d'imprassion ou d'illustration at an terminant par la dernière pege qui comporte une telle empreinte.

Un dee symbolas suivents spparaltra sur la dernière imege de cheque microfiche, selon le cas: le symbole - signifie "A SUIVRE". le symbole  $\nabla$  signifie "FIN".

Les cartes, planches, tebleaux, etc., peuvent être filmés à des teux de réduction différents. Lorsque le document est trop grand pour être reproduit sn un seul cliché, il est filmé à partir de l'angle supérieur geuche, de gauche à droite, at da haut an bas. en prenant la nombra d'images nécessaire. Les diagremmes suivants illustrent le méthode.

1

2

З

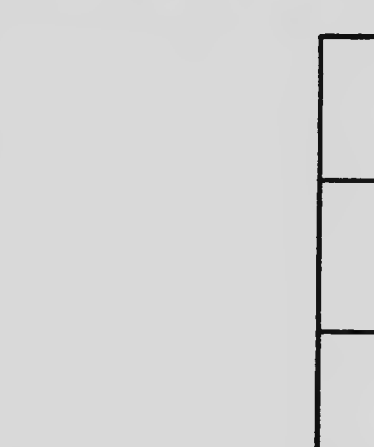

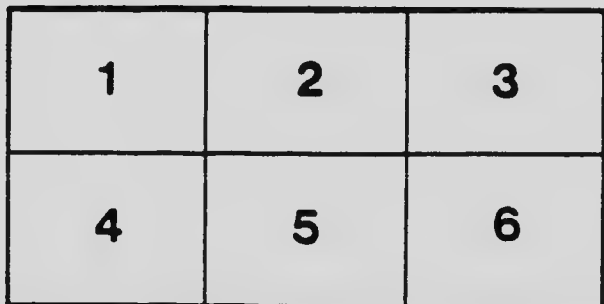

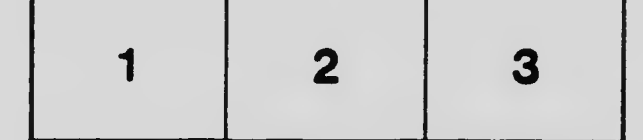